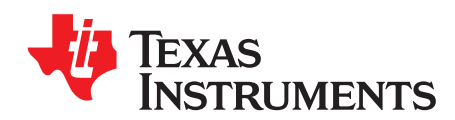

# Analog Engineer's Circuit: Amplifiers SBOA291–December 2018

# *TIA microphone amplifier circuit*

#### **Design Goals**

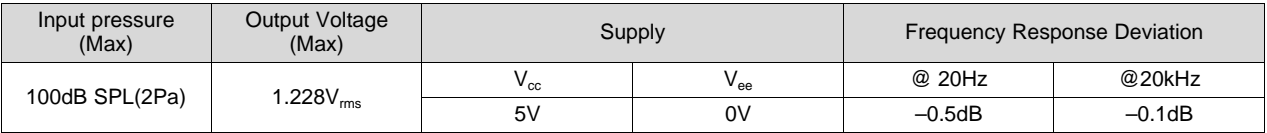

#### **Design Description**

This circuit uses an op amp in a transimpedance amplifier configuration to convert the output current from an electret capsule microphone into an output voltage. The common mode voltage of this circuit is constant and set to mid–supply eliminating any input–stage cross over distortion.

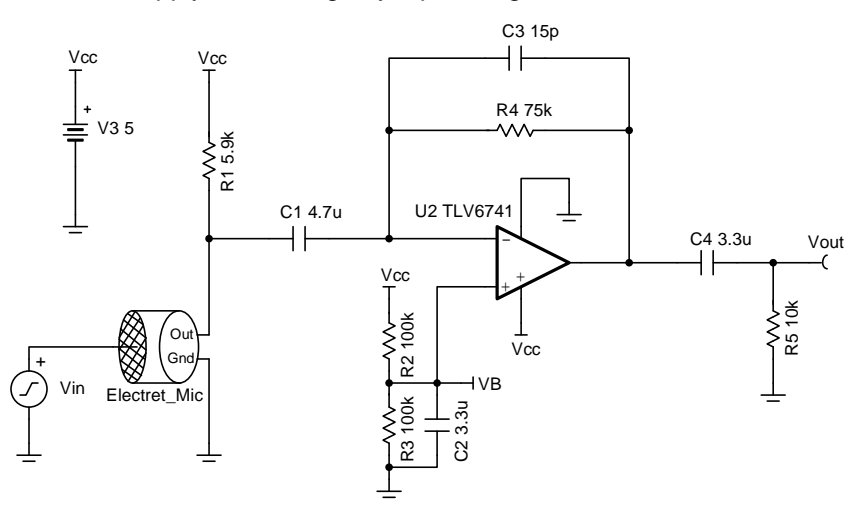

#### **Design Notes**

1. Use the op amp in the linear output operating range, which is usually specified under the  $A_{OL}$  test conditions.

2. Use low–K capacitors (tantalum, C0G, etc.) and thin film resistors help to decrease distortion.

3. Use a battery to power this circuit to eliminate distortion caused by switching power supplies.

4. Use low value resistors and low noise op amp to achieve high performance low noise designs.

5. The voltage connected to R<sub>1</sub> to bias the microphone does not have to match the supply voltage of the op amp. Using a larger microphone bias voltage allows for a larger value or  $R_1$  which decreases the noise gain of the op amp circuit while still maintaining normal operation of the microphone.

6. Capacitor  $C_1$  should be large enough that its impedance is much less than resistor  $R_1$  at audio frequency. Pay attention to the signal polarity when using tantalum capacitors.

[www.ti.com](http://www.ti.com)

#### **Design Steps**

The following microphone is chosen as an example to design this circuit.

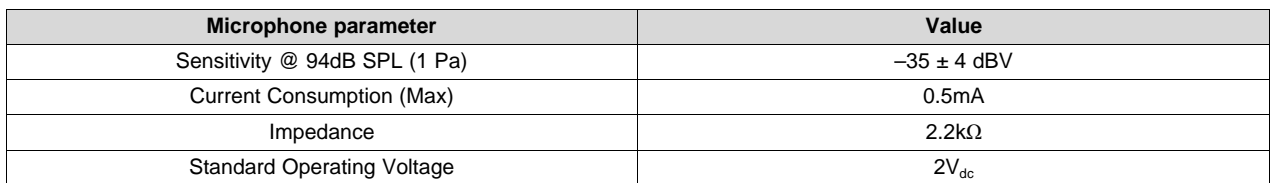

1. Convert the sensitivity to volts per Pascal.

$$
10^{\frac{-3008}{20}} = 17.78 \text{ mV} / \text{Pa}
$$

- 2. Convert volts per Pascal to current per Pascal.  $\frac{17.78\text{mV}/\text{Pa}}{2.2\text{k}\Omega} = 8.083 \,\mu\text{A}$  / Pa
- 3. Max output current occurs at max sound pressure level of 2Pa.  $I_{\text{Max}}$  = 2Pa × 8 .083 μA / Pa = 16 .166 μA
- 4. Calculate the value of resistor  $R_4$  to set the gain

The final signal gain is: Gain = 20 x log  $\frac{V_{\text{out}}}{V_{\text{in}}}$  = 20 x log  $\frac{16.166 \mu A \times 75 k\Omega}{2V}$  = - 4.347 dB

5. Calculate the value for the bias resistor  $R_1$ . In the following equation, Vmic is the standard operating voltage of the microphone

$$
R_1 = \frac{V_{ce} - V_{mic}}{I_s} = \frac{5V - 2V}{0.5mA} = 6k\Omega \approx 5.9 k\Omega \quad \text{(Standard value)}
$$

6. Calculate the high frequency pole according to the allowed deviation at 20 kHz. In the following equation, G\_pole1 is the gain at frequency "f".

$$
f_p = \frac{f}{\sqrt{(\frac{1}{G-poleT})^2 - 1}} = \frac{20kHz}{\sqrt{(\frac{1}{\frac{1}{G-20}})^2 - 1}} = 131.044\ kHz
$$

- 7. Calculate  $C_3$  based on the pole frequency calculated in step 6.  $C_3 = \frac{1}{2\pi \times f_0 \times R_4} = \frac{1}{2\pi \times 131.044kHz \times 75k\Omega} = 16.194 pF \approx 15pF$  (Standard value)
- 8. Calculate the corner frequency at low frequency according to the allowed deviation at 20 Hz. In the following equation, G\_pole2 is the gain contributed by each pole at frequency "f" respectively. There are two poles, so divided by two.

$$
f_c = f \times \sqrt{(\frac{1}{G_{\text{-pole2}}})^2 - 1} = 20Hz \times \sqrt{(\frac{1}{10^{-\frac{0.5}{20}}})^2 - 1} = 4.868 Hz
$$

9. Calculate the input capacitor  $C_1$  based on the cut off frequency calculated in step 8.

$$
C_1 = \frac{1}{2\pi \times R_1 \times f_c} = \frac{1}{2\pi \times 5.9 k \Omega \times 4.868 Hz} = 5.541 \,\mu\text{F} \approx 4.7 \,\mu\text{F} \quad \text{(Standard value)}
$$

10. Assuming the output load R<sub>5</sub> is 10kΩ, calculate the output capacitor C<sub>4</sub> based on the cut off frequency calculated in step 8.

$$
C_4 = \tfrac{1}{2\pi \times R_s \times f_c} = \tfrac{1}{2\pi \times 10 k \Omega \times 4.868 Hz} = 3.269 \, \mu F \approx 3.3 \, \mu F \quad \text{(Standard value)}
$$

11. Set the amplifier input common mode voltage to mid–supply voltage. Select R<sub>2</sub> and R<sub>3</sub> as 100kΩ. The equivalent resistance equals to the parallel combination of the two resistors:

 $R_{eq} = R_2 \cap R_3 = 100 \text{k}\Omega \cap 100 \text{k}\Omega = 50 \text{k}\Omega$ 

12. Calculate the capacitor  $C_2$  to filter the power supply and resistor noise. Set the cutoff frequency to 1Hz.

$$
C_2 = \tfrac{1}{2\pi \times (R_2 \Vert R_3) \times 1 \text{ Hz}} = \tfrac{1}{2\pi \times (100 \text{k}\Omega) \times 100 \text{k}\Omega) \times 1 \text{ Hz}} = 3.183 \ \mu \text{F} \approx 3.3 \ \mu \text{F} \quad \text{(Standard value)}
$$

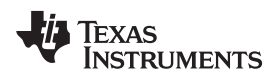

#### [www.ti.com](http://www.ti.com)

#### **Design Simulations**

**AC Simulation Results**

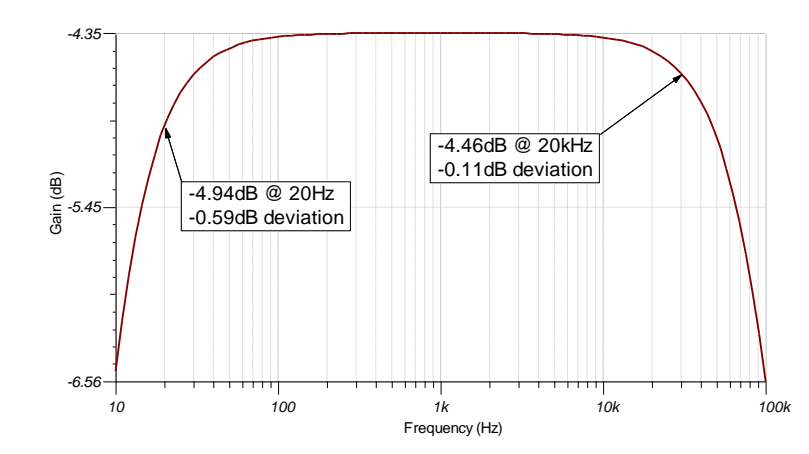

#### **Transient Simulation Results**

The input voltage represents the SPL of an input signal to the microphone. A 2  $V_{rms}$  input signal represents 2 Pascal.

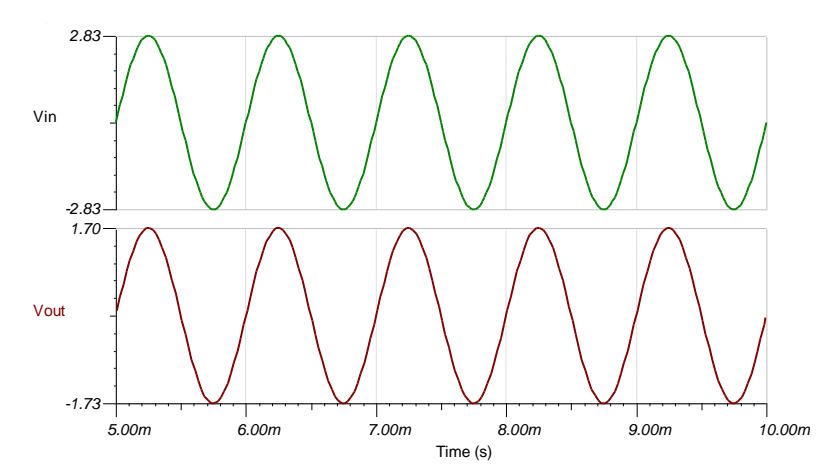

#### **Noise Simulation Results**

The following simulation results show 22.39 $\mu\rm{V_{rms}}$  of noise at 22kHz. The noise is measured at a bandwidth of 22kHz to represent the measured noise using an audio analyzer with the bandwidth set to 22kHz.

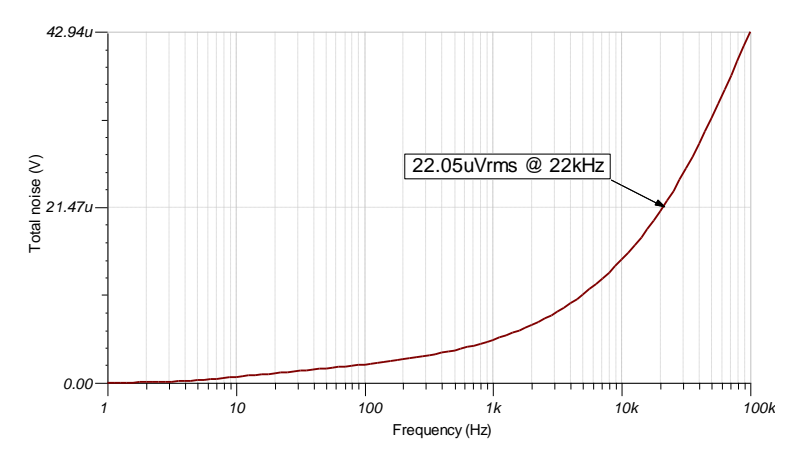

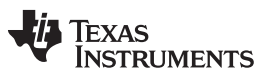

[www.ti.com](http://www.ti.com)

#### **References:**

- 1. [Analog Engineer's Circuit Cookbooks](http://www.ti.com/analog-circuit/circuit-cookbook.html)
- 2. SPICE Simulation File [SBOC526](http://www.ti.com/lit/zip/SBOC526)
- 3. TI Precision Designs [TIPD181](http://www.ti.com/tool/TIPD181)
- 4. [TI Precision Labs](https://training.ti.com/ti-precision-labs-op-amps)

## **Design Featured Op Amp**

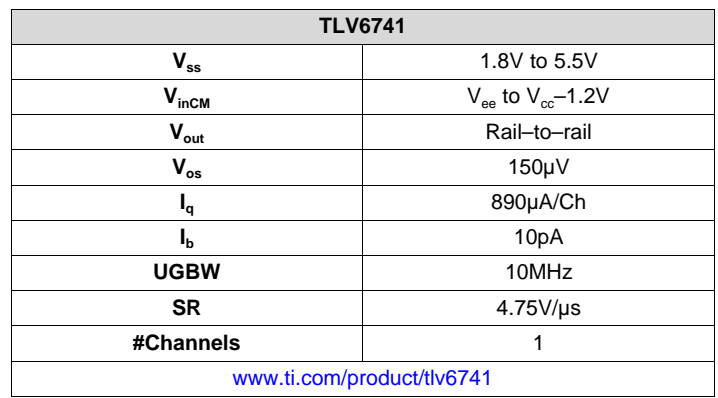

## **Design Alternate Op Amp**

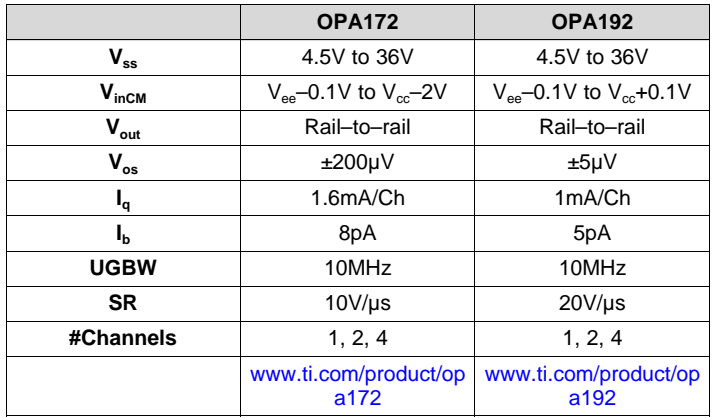

#### **IMPORTANT NOTICE AND DISCLAIMER**

TI PROVIDES TECHNICAL AND RELIABILITY DATA (INCLUDING DATASHEETS), DESIGN RESOURCES (INCLUDING REFERENCE DESIGNS), APPLICATION OR OTHER DESIGN ADVICE, WEB TOOLS, SAFETY INFORMATION, AND OTHER RESOURCES "AS IS" AND WITH ALL FAULTS, AND DISCLAIMS ALL WARRANTIES, EXPRESS AND IMPLIED, INCLUDING WITHOUT LIMITATION ANY IMPLIED WARRANTIES OF MERCHANTABILITY, FITNESS FOR A PARTICULAR PURPOSE OR NON-INFRINGEMENT OF THIRD PARTY INTELLECTUAL PROPERTY RIGHTS.

These resources are intended for skilled developers designing with TI products. You are solely responsible for (1) selecting the appropriate TI products for your application, (2) designing, validating and testing your application, and (3) ensuring your application meets applicable standards, and any other safety, security, or other requirements. These resources are subject to change without notice. TI grants you permission to use these resources only for development of an application that uses the TI products described in the resource. Other reproduction and display of these resources is prohibited. No license is granted to any other TI intellectual property right or to any third party intellectual property right. TI disclaims responsibility for, and you will fully indemnify TI and its representatives against, any claims, damages, costs, losses, and liabilities arising out of your use of these resources.

TI's products are provided subject to TI's Terms of Sale ([www.ti.com/legal/termsofsale.html\)](http://www.ti.com/legal/termsofsale.html) or other applicable terms available either on [ti.com](http://www.ti.com) or provided in conjunction with such TI products. TI's provision of these resources does not expand or otherwise alter TI's applicable warranties or warranty disclaimers for TI products.

> Mailing Address: Texas Instruments, Post Office Box 655303, Dallas, Texas 75265 Copyright © 2019, Texas Instruments Incorporated